# Communication with Students

Version 13

Published 8/17/2020 by [Gerald Encabo](https://employees.senecacollege.ca/people/GERALD-ENCABO) Last updated 2/11/2021 4:51 PM by [Ashley Ribbel](https://employees.senecacollege.ca/people/ashley-ribbel)

# **Communication with Students**

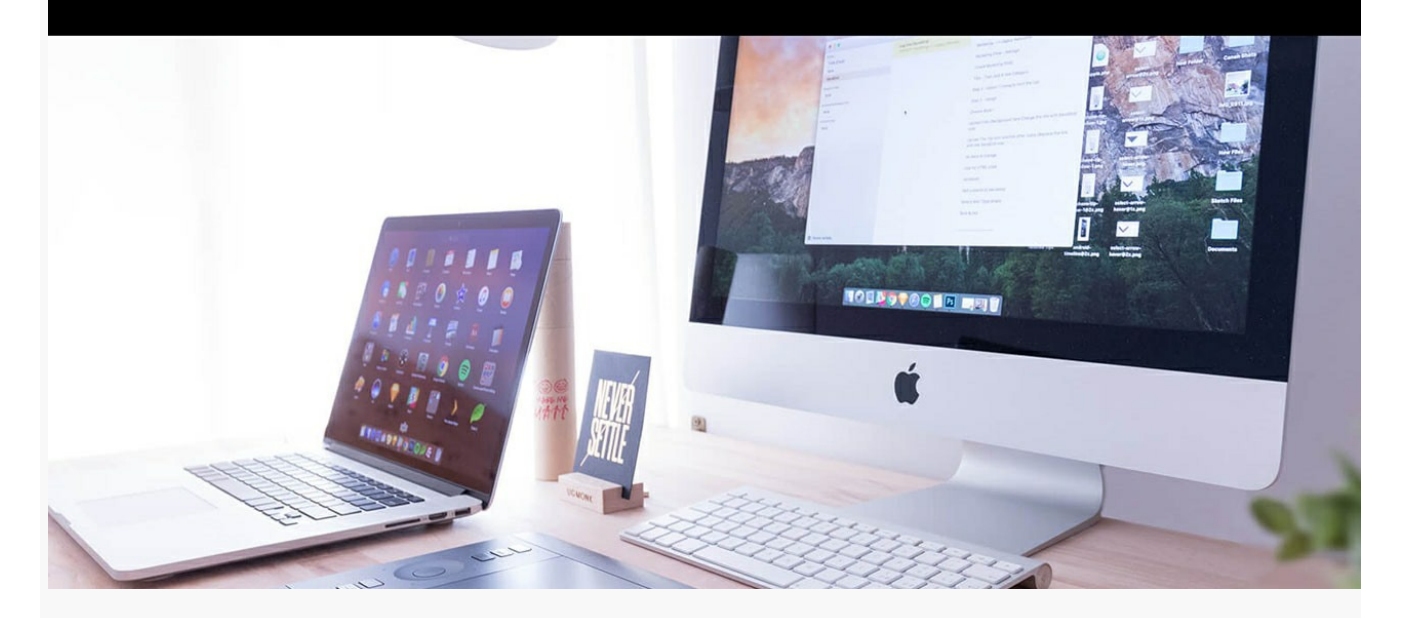

#### Announcements

Post regular class announcements through Learn@Seneca course [Announcements.](https://employees.senecacollege.ca/spaces/37/learn-seneca-help/wiki/view/833/announcements) Inform students of requirements for the upcoming session or week, including content to review, activities to complete and any assignments that are due.

# Contact Information

Be sure your Learn@Seneca contact information [\(Contacts\)](https://employees.senecacollege.ca/spaces/37/learn-seneca-help/wiki/view/835/contacts) is up to date and that students know when and how to reach you. Use your Seneca email account when communicating with students.

# Office Hours

Conduct virtual office hours through [BigBlueButton,](https://employees.senecacollege.ca/spaces/35/educational-technology-advisory-committee-etac/wiki/view/607/bigbluebutton) [Microsoft Teams,](https://employees.senecacollege.ca/spaces/35/educational-technology-advisory-committee-etac/wiki/view/9144/microsoft-teams) [Webex,](https://employees.senecacollege.ca/spaces/35/educational-technology-advisory-committee-etac/wiki/view/9135/webex) or [Zoom.](https://employees.senecacollege.ca/spaces/35/educational-technology-advisory-committee-etac/wiki/view/6459/zoom)

### Managing Student Questions

Student questions can be effectively managed through the Learn@Seneca [Discussion board](https://employees.senecacollege.ca/spaces/37/learn-seneca-help/wiki/view/836/discussion-board). Creating an anonymous discussion forum that allows students to publicly post questions and access answers to all questions is a time-efficient way to encourage virtual communication.

### **Instructions**

Provide students with clear instructions on how to access the educational technology tools that you are using.

tags : academic-continuity, communication, communication-with-students, teaching-and-learning, teaching-and-learning-centre